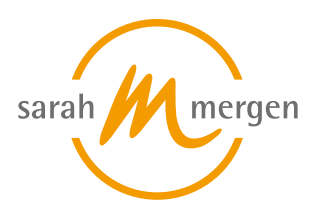

Ausbildungszentrum für Tiertherapeuten

# **Aufzeichnung Online-Seminar: Google MyBusiness Sichtbarkeitsboost - einfaches und effektives Marketing**

#### **SEMINARINHALT**

Wer auf Google Maps ist, der wird gefunden. Das gilt auch für Tiertherapeut\*innen. Dort können Unternehmen ihre Adresse und Öffnungszeiten hinterlegen und Bewertungen erhalten. Mit Google MyBusiness gibt es jetzt noch mehr Möglichkeiten: hier kann wie in Social Media gepostet werden und es werden völlig neue Kunden erreicht. In diesem Web-Seminar zeigen wir, wie Du jetzt in Google MyBusiness einsteigen, Deinen Eintrag anlegen und erste Posts absetzen kannst. Ebenso sprechen wir darüber, wie Du gute Bewertungen erhalten und wie Du die neuesten Features einsetzen kannst, um neue Kunden zu generieren.

- Wer ist eigentlich auf Google Maps unterwegs?
- Google MyBusiness Eintrag erstellen
- Welche Basisinfos sind notwendig, welche nicht
- Verifikation des Profils anfordern
- aktuelle Posts absetzen
- Fotos, Produkte und Leistungen hinterlegen
- Bewertungen erhalten

Sandra Staub arbeitet seit über 10 Jahren im Umfeld von Social Media Marketing mit kleinen und mittelgroßen Unternehmen. Die ehemalige Journalistin erklärt Zusammenhänge und Funktionalitäten verschiedenster Netzwerke in Zertifikationslehrgängen an den VHS München und Augsburg, sowie Social Media Marketing im Bachelor Jahrgang der Technischen Hochschule Ingolstadt.

#### **DAUER**

2 Stunden

# **ONLINE TEILNAHME**

Nachdem Du Dich angemeldet hast, erhältst Du den Aufzeichnungslink zum Online-Seminar per E-Mail.

Nach Vereinbarung mit den Dozenten ist dieser 4 Wochen gültig und löscht sich danach automatisch. Wir bitten Dich daher innerhalb dieses Zeitraums das Seminar anzusehen.

Bitte melde Dich bei GoToWebinar mit Deinem Namen sowie Deiner E-Mail-Adresse an,

#### **Termine:**

1. 13.04 - 13.04.2023

**Ort:**

#### **Gebühr:**

€ 39.95 (Gesamt) | nach § 4, Nr. 21 UStG - private Bildungseinrichtung - MwStbefreit | Zahlungsmöglichkeiten siehe Beschreibung

#### **Dozent:**

[Staub Sandra](https://sarah-mergen.de/ueber-uns/unsere-dozenten/staub-sandra)

#### **FNT:**

2 Punkte werden anerkannt

um die Aufzeichnung anzusehen.

Da das GoToWebinar-Portal oft nicht ganz kompatibel mit allen Rechnern und Softwaresystemen ist, bitten wir Dich, erst einmal folgendes zu probieren, falls technische Probleme auftreten:

1. Den Link über einen anderen Browser öffnen, also Firefox, Safari etc.

2. Firewall oder Antivirus Programm Einstellungen prüfen und ggfls. ändern bzw. deaktivieren.

3. Anderes Endgerät benutzen, z.B. einen anderen Laptop, Handy oder Tablet.

Wir stehen zu unseren Öffnungszeiten für Fragen und technischen Support zur Verfügung. Wir sind unter folgender Nummer telefonisch zu erreichen: 08171-64 97 720.

# **Stand: 15.05.2024**

Sarah Mergen • Ausbildungszentrum für Tiertherapeuten • Bürgermeister-Graf-Ring 10 • 82538 Geretsried/Gelting • Info@sarah-mergen.de • www.sarah-mergen.de

## **Source URL:**

https://sarah-mergen.de/aufzeichnung-online-seminar-google-mybusiness-sichtbarkeitsboost-einfaches-und-effektives-marke

ting